## **System Command Syntax**

This chapter covers the following topics:

- [Syntax Elements](#page-0-0)
- [Example of Command Syntax](#page-1-0)

## <span id="page-0-0"></span>**Syntax Elements**

The following symbols are used within the syntax descriptions of system commands:

<span id="page-1-0"></span>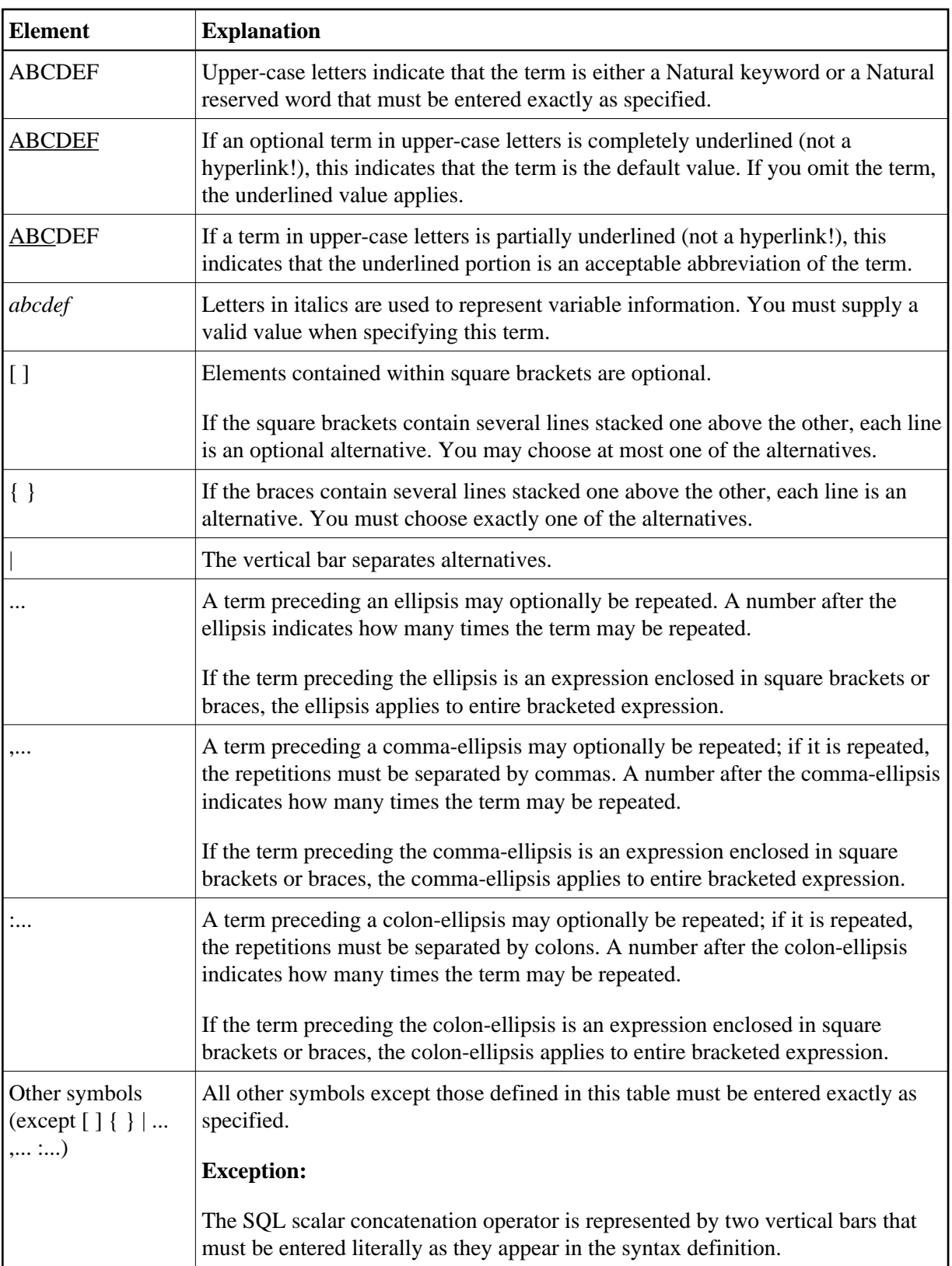

## **Example of Command Syntax**

**CATALOG** [*object-name* [*library-id*]]

- CATALOG is a Natural keyword which you must enter as specified. The underlining indicates that you may also enter it in abbreviated form as CAT.
- *object-name* and *library-id* are user-supplied operands for which you specify the name of the program you wish to deal with and the ID of the library in which that program is contained.
- The square brackets indicate that *object-name* and *library-id* are optional elements which you can, but need not, specify. The grouping of the brackets indicate that you can specify CATALOG alone, or CATALOG followed either by a program name only or by a program name and a library ID; however, you cannot specify a library ID if you do not also specify a program name.